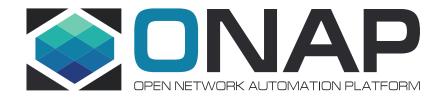

# How to add a new cloud region and some thoughts

Bin Yang (Wind River), Alexis de Talhouët VF2F Feb 5-8, 2018

# Agenda

Status quo: tricky approach to onboard a Cloud Region

Discrepancy: the assumptions and the constraint

Workaround in short term

Solution in long term

# Status quo: Tricky approach to onboard a Cloud Region

- To add a new Cloud Region for ONAP orchestration
  - Add a Cloud Region Object into AAI
  - Add a cloud-site in SO
  - Launch another Robot VM
    - Provision with new VIM/Cloud information via heat env file
    - It will dedicatedly manage the new cloud region
    - Not sure if it really works since it seems the cloud owner/region id are hard-coded in Robot when it talks to A&AI

wiki for detail instructions

https://wiki.onap.org/pages/viewpage.action?pageId=2 5431491

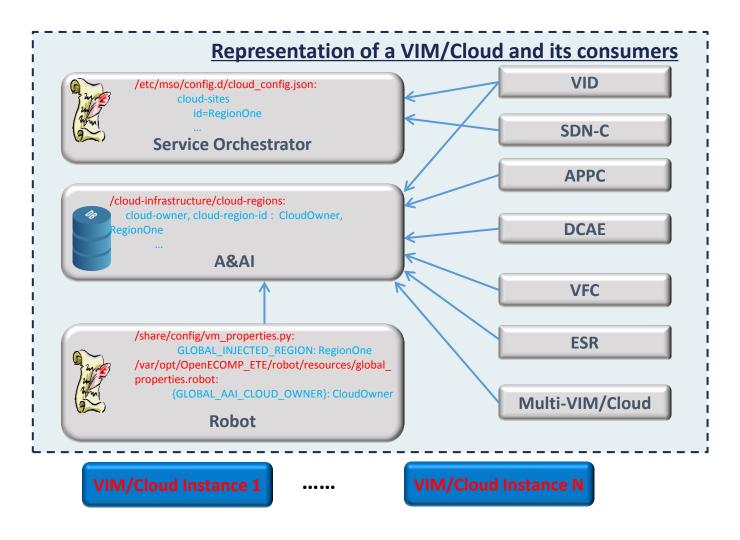

# Discrepancy: the assumptions and the constraint

#### Robot/VID/SDNC assume

- assume that "cloud-owner" is hard-coded as "CloudOwner"
- "cloud-region-id" is used to identify a VIM/Cloud instance so it is expected to be unique globally

#### Robot assumes

- "cloud-region-id" being the "region id" of underlying OpenStack
- Robot use this cloud-region-id to make request to underlying VIM/Cloud instance.

## Constraint resulted by assumptions above:

- No more than 1 VIM/Cloud instance with same "region id" is not allowed to be represented in ONAP
- Cloud Owner cannot be value other than "CloudOwner".

# Workaround in short term: compose and pass "vim-id"

#### Context:

- The API between SO and SDNC does not pass cloud-owner, it only specifies cloud-region-id.

#### • The practice of MultiCloud (hence its consumers):

- concatenate cloud-owner and cloud-region-id to be one string named "vim-id"
- the format is: {vim-id} = {cloud-owner}\_{cloud-region-id}
- Decode the {vim-id} into "cloud-owner" and "cloud-region-id" by looking for the first " " in the {vim-id}
- Constraint: {cloud-owner} can be arbitrary string except " "

#### Proposed workaround in short term:

- VID LCP list:
  - populate the list with list of {vim-id} instead of {cloud-region-id}
  - Pass the {vim-id} to SO instead of {cloud-region-id}
- SO and SDNC:
  - Accept the {vim-id} as input and decode it into {cloud-owner} and {cloud-region-id}
  - Fetch cloud region information from AAI
  - Keep the API between SO and SDNC intact, but pass {vim-id} instead of {cloud-region-id} to specify the cloud region
- Robot:
  - Do not use hard-code cloud owner and cloud region id
  - Ask users to specify the cloud region via {cloud-owner} and {cloud-region-id}
  - Fetch the cloud region information from A&AI.

#### This workaround

- guarantees the centralized representation of VIM/Cloud instance in ONAP
- Simplifies the registration of new VIM/Cloud instance into ONAP
- Minimize the changes to ONAP components

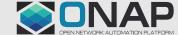

# Solution in long term: specify cloud region by composed key

### Purpose:

- Get rid of the constraint imposed by th workaround in short term
- format of {vim-id}: {cloud-owner} can be arbitrary string except "\_"

## • Principle:

- Centralized representation of VIM/Cloud instance in A&AI
- Mandate exposed APIs of all components: Specify the cloud region by composed key: {cloud-owner}, {cloud-region-id}

## Transition approach

- Keep the API with {vim-id} intact
- Add new API to support composed key of {cloud-owner}, {cloud-region-id}
- Depreciate the usage of APIs with {vim-id} in future

## Suggested action plan

#### ARC subcommittee

- In B Release, finalize the format of {vim-id},candidates:
  - {vim-id} = {cloud-owner}\_{cloud-region-id}, depreciated since cloud-owner can use "\_"
  - {vim-id} = {cloud-owner}.{cloud-region-id}
  - {vim-id} = {cloud-owner}#{cloud-region-id}

#### VID

In B Release, uses {vim-id} instead of {cloud-region-id}

#### SO/SDNC

- In B Release, use {vim-id} instead of {cloud-region-id}
- In C Release, leverage A&AI for representation of VIM/Cloud instance

#### Robot

- In B Release, allow users to specify {vim-id} whenever executing scripts
- In B Release, leverages A&AI for representation of VIM/Cloud instance

#### MultiCloud/VFC

- In B Release, renew the {vim-id} according to the format finazlied by ARC subcommittee

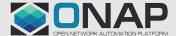

# Suggestions?

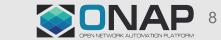

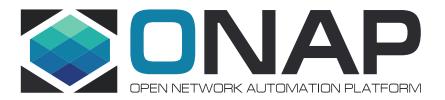

谢谢